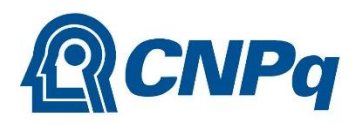

MINISTÉRIO DA CIÊNCIA, TECNOLOGIA E INOVAÇÃO

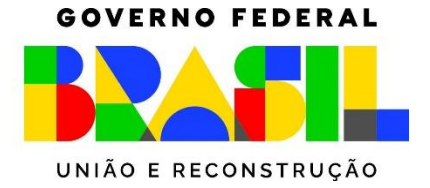

### **CHAMADA CNPq Nº 35/2023 APOIO À PESQUISA CIENTÍFICA, TECNOLÓGICA E DE INOVAÇÃO: BOLSAS DE FORMAÇÃO – MESTRADO E DOUTORADO**

# **PROGRAMA INSTITUCIONAL DE BOLSAS DE PÓS-GRADUAÇÃO (PIBPG) CICLO 2024**

O Conselho Nacional de Desenvolvimento Científico e Tecnológico (CNPq) torna pública a presente Chamada e convida os interessados a apresentarem propostas nos termos aqui estabelecidos.

Esta Chamada visa a concessão de bolsas de mestrado e de doutorado por meio do apoio a Projetos Institucionais para Pesquisa na Pós-Graduação, atendendo à missão precípua do CNPq de fomentar a pesquisa científica, tecnológica e de inovação.

O Projeto a ser apresentado pela Instituição de Ensino Superior (IES) e pela Instituição Científica, Tecnológica e de Inovação (ICT) deve refletir suas diretrizes, objetivos e políticas de fomento à pesquisa na Pós-Graduação, e definir um ou mais tema(s) estratégico(s) de pesquisa.

## **1.Objeto**

Apoiar Projetos Institucionais para pesquisa científica, tecnológica e de inovação nas IES e ICTs, por meio da concessão de bolsas de formação – mestrado e doutorado no País, no âmbito do Programa Institucional de Bolsas de Pós-Graduação (PIBPG).

**1.1.** São objetivos desta Chamada:

a) promover a capacitação de recursos humanos para a pesquisa científica, tecnológica e de inovação de grupos consolidados e emergentes;

b) fomentar o desenvolvimento de pesquisas com foco na geração de inovação e impacto socioambiental, social, econômico e cultural, em nível local, regional e nacional; e

c) incentivar o desenvolvimento científico, tecnológico e de inovação nos temas estratégicos de pesquisa das IES/ICTs.

**1.2.** As IES/ICTs deverão apresentar propostas de Projetos Institucionais para Pesquisa científica, tecnológica e de inovação para a solicitação de bolsas de mestrado e/ou de doutorado no País, em conformidade com o que dispõe a Portaria CNPq nº 997/2022 - Programa Institucional de Bolsas de Pós-Graduação (PIBPG), disponível em: http://memoria2.cnpq.br/web/guest/view/-

/journal\_content/56\_INSTANCE\_0oED/10157/20764454?COMPANY\_ID=10132.

**1.2.1.** A IES/ICT que pretenda concorrer às duas modalidades de bolsa (mestrado e doutorado) deverá submeter uma única proposta a esta Chamada Pública.

**1.3.** A IES/ICT deverá indicar no Projeto Institucional para Pesquisa na Pós-Graduação o(s) tema(s) estratégico(s) de pesquisa da Instituição que envolverá(ão) os Programas de Pós-Graduação (PPGs) potencialmente passíveis de serem contemplados com as bolsas de mestrado e doutorado, preferencialmente promovendo a interdisciplinaridade entre os PPGs.

#### **2. Cronograma**

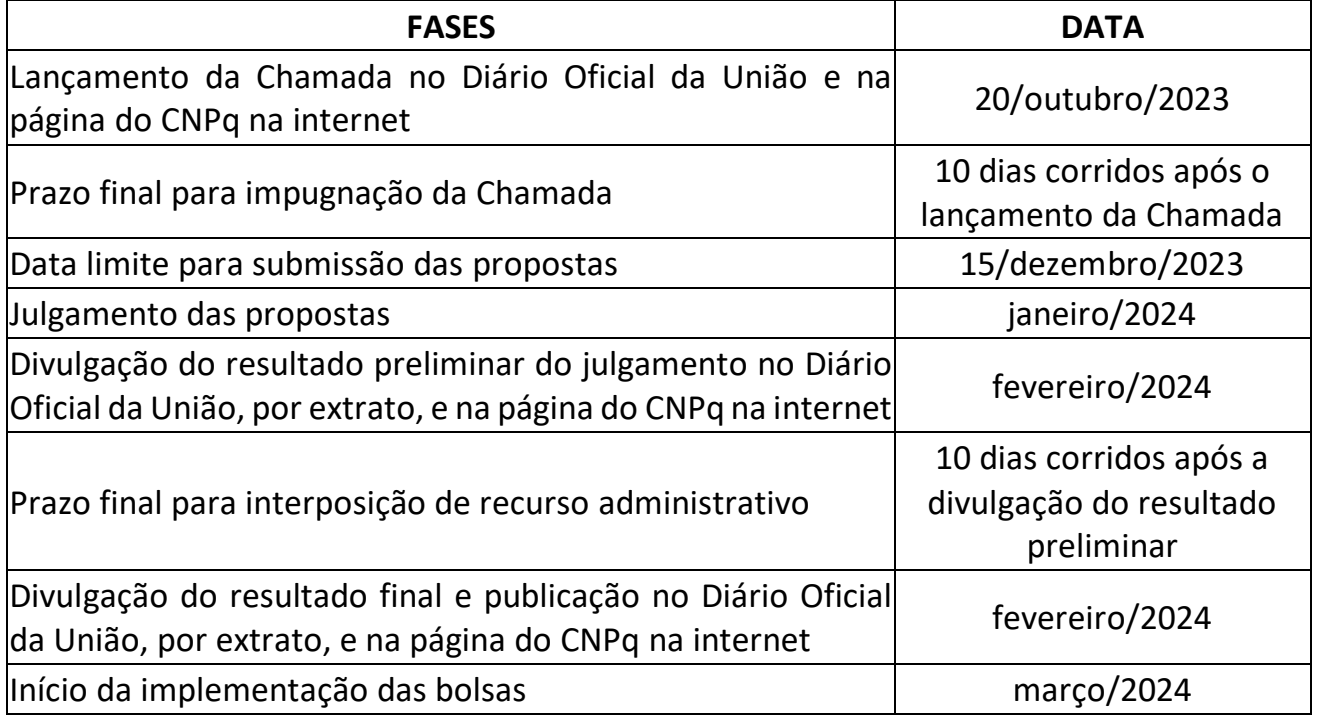

#### **3. Critérios de Elegibilidade**

**3.1.** Os critérios de elegibilidade indicados abaixo são obrigatórios e a ausência de qualquer um deles resultará no indeferimento da proposta.

**3.2.** Quanto ao Proponente:

**3.2.1.** O proponente, como responsável pela apresentação da proposta, será o Representante Institucional da IES/ICT e deverá, obrigatoriamente:

a) ser o(a) Pró-Reitor(a) de Pesquisa e/ou Pós-Graduação, ou cargo equivalente, da IES/ICT ou ser o(a) indicado(a) pela Pró-Reitoria de Pesquisa e/ou Pós-Graduação ou instância equivalente da IES/ICT;

b) ter seu currículo cadastrado na Plataforma Lattes, atualizado até a data limite para submissão da proposta; e

c) ter vínculo formal com a IES/ICT indicada no formulário de propostas on-line como instituição de execução do projeto.

**3.2.1.1.** O proponente deve ser o(a) Pró-Reitor(a) de Pesquisa e/ou Pós-Graduação ou cargo equivalente, e deverá anexar documento comprobatório do exercício do cargo/função.

**3.2.1.2.** Caso o proponente não seja o(a) Pró-Reitor(a) de Pesquisa e/ou Pós-Graduação ou cargo equivalente da IES/ICT, deverá ser indicado Representante Institucional, observando-se o modelo de Ofício do Anexo II.

**3.2.1.3.** Vínculo formal é entendido como toda e qualquer forma de vinculação existente entre o proponente, pessoa física, e a instituição de execução do projeto.

**3.2.1.4.** Na inexistência de vínculo empregatício ou funcional, o vínculo deverá estar caracterizado por meio de documento oficial que comprove haver concordância entre o proponente e a instituição de execução do projeto para o desenvolvimento da atividade de pesquisa e/ou ensino, documento que deverá ficar em poder do proponente, não sendo necessária a remessa ao CNPq.

**3.2.2.** No formulário de submissão da proposta, o proponente deverá declarar, para os devidos fins de direito, não possuir qualquer inadimplência com o CNPq e com a Administração Pública Federal, direta ou indireta, sob pena de indeferimento.

**3.2.2.1.** Caso constatada, a qualquer tempo, a falsidade da declaração, o CNPq adotará as providências cabíveis diante dos indícios de crime de falsidade ideológica.

**3.3.** Quanto à Instituição de Execução do Projeto:

**3.3.1.** A instituição de execução do projeto deverá estar cadastrada no Diretório de Instituições do CNPq, devendo ser uma IES ou ICT.

**3.3.1.1.** Entende-se por Instituição Científica, Tecnológica e de Inovação (ICT) órgão ou entidade da administração pública direta ou indireta ou pessoa jurídica de direito privado sem fins lucrativos legalmente constituída sob as leis brasileiras, com sede e foro no País, que inclua em sua missão institucional ou em seu objetivo social ou estatutário a pesquisa básica ou aplicada de caráter científico ou tecnológico ou o desenvolvimento de novos produtos, serviços ou processos.

**3.3.2.** A instituição de execução do projeto deve possuir Programa de Pós-Graduação (PPG) stricto sensu reconhecido pelo Conselho Nacional de Educação – CNE do Ministério da Educação – MEC.

**3.3.3.** A instituição de execução do projeto é aquela com a qual o proponente deve apresentar vínculo.

### **4. Recursos Financeiros**

**4.1.** As propostas aprovadas serão financiadas com recursos previstos no valor global de R\$ 290.000.000,00 (duzentos e noventa milhões de reais) em recursos de bolsas, a serem liberados conforme a disponibilidade orçamentária e financeira no CNPq.

**4.1.2.** Quando o desembolso ocorrer em mais de um exercício financeiro, o pagamento das bolsas de cada ano ficará condicionado à disponibilidade orçamentária e financeira do CNPq.

**4.2.** Identificada a conveniência e a oportunidade e havendo disponibilidade de recursos adicionais para esta Chamada, em qualquer fase, o CNPq e eventuais parceiros poderão suplementar os projetos contratados e/ou contratar novos projetos dentre os aprovados quanto ao mérito.

**4.2.1.** Nos casos de parcerias de que trata o subitem 4.2, o parceiro poderá indicar a sua ordem de prioridade, desde que justificada, para a contratação dentre as propostas aprovadas quanto ao mérito, e aprovação pela Diretoria Executiva – DEX/CNPq.

## **5. Itens Financiáveis**

**5.1.** Os recursos da presente chamada serão destinados ao financiamento de bolsas nas modalidades de mestrado no País (com vigência de 24 meses) e de doutorado no País (com vigência de 48 meses), incluindo mensalidades e demais benefícios previstos para cada modalidade, nos termos da Portaria CNPq nº 1.237/2023 – Tabela de valores de bolsas e outros benefícios (Reajuste), disponível em [http://memoria2.cnpq.br/web/guest/view/-](http://memoria2.cnpq.br/web/guest/view/-/journal_content/56_INSTANCE_0oED/10157/21103576?COMPANY_ID=10132)

[/journal\\_content/56\\_INSTANCE\\_0oED/10157/21103576?COMPANY\\_ID=10132.](http://memoria2.cnpq.br/web/guest/view/-/journal_content/56_INSTANCE_0oED/10157/21103576?COMPANY_ID=10132)

**5.1.2.** Cada proposta poderá solicitar, no máximo, quantitativo de bolsas de mestrado e/ou de doutorado equivalente a 50% do respectivo número total de cursos de mestrado e/ou de doutorado acadêmicos reconhecidos pelo CNE/MEC de cada um desses níveis na IES/ICT, conforme dados disponíveis na Plataforma Sucupira [\(https://sucupira.capes.gov.br/sucupira/\)](https://sucupira.capes.gov.br/sucupira/).

**5.1.2.1.** Caso o quantitativo de que trata o subitem 5.1.2 seja um número fracionário, o valor deverá ser arredondado para o número inteiro imediatamente superior. Exemplo: uma IES/ICT com 15 cursos de mestrado acadêmico e 20 cursos de doutorado acadêmico poderá solicitar até 8 bolsas de mestrado (15 cursos x 50% = 7,5 ≈ 8 bolsas) e até 10 bolsas de doutorado (20 cursos x 50% = 10 bolsas).

**5.1.2.2.** Os cursos de mestrado e/ou de doutorado profissionais não serão considerados para efeito do cálculo do quantitativo máximo de bolsas a serem solicitadas.

**5.1.3.** Não será aprovada bolsa de mestrado com vigência inferior a 24 meses, nem bolsa de doutorado com vigência inferior a 48 meses.

**5.1.4.** A duração da(s) bolsa(s) não poderá ultrapassar o prazo de execução do projeto.

**5.1.5.** O CNPq recomenda que não seja realizado o fracionamento temporal das bolsas de doutorado (48 meses) ou mestrado (24 meses), por meio da destinação de uma mesma bolsa integral a mais de um aluno, sob o risco de comprometer o cumprimento do Projeto Institucional para Pesquisa aprovado pelo CNPq ou, ainda, os próprios objetivos da Chamada.

**5.1.6.** As bolsas não poderão ser utilizadas para pagamento de prestação de serviços, uma vez que esta utilização estaria em desacordo com sua finalidade.

**5.2.** A IES/ICT deverá realizar processo seletivo interno público para definição do número de bolsas a ser distribuído a cada PPG, com base no Projeto Institucional para Pesquisa na Pós-Graduação aprovado na Chamada e no número de bolsas aprovado pelo CNPq em cada modalidade (mestrado e doutorado).

**5.2.1.** Os PPGs a serem contemplados com bolsas deverão ter aderência a um ou mais temas estratégicos de pesquisa definidos pela IES/ICT.

**5.2.2.** Programas de Pós-Graduação com curso de mestrado e doutorado acadêmicos que não possuem ou nunca possuíram bolsas do CNPq dessas modalidades também poderão ser contemplados.

**5.3.** Para a implementação das bolsas, deverão ser observados os critérios estipulados na Portaria CNPq nº 997/2022 – Programa Institucional de Bolsas de Pós-Graduação (PIBPG), disponível em: [http://memoria2.cnpq.br/web/guest/view/-](http://memoria2.cnpq.br/web/guest/view/-/journal_content/56_INSTANCE_0oED/10157/20764454?COMPANY_ID=10132) [/journal\\_content/56\\_INSTANCE\\_0oED/10157/20764454?COMPANY\\_ID=10132.](http://memoria2.cnpq.br/web/guest/view/-/journal_content/56_INSTANCE_0oED/10157/20764454?COMPANY_ID=10132)

**5.4.** As implementações deverão ser realizadas respeitando-se o número de bolsas aprovado em cada modalidade (mestrado e doutorado), não sendo permitida a transformação de bolsa de doutorado em mestrado ou vice-versa.

**5.5.** Caberá ao Representante Institucional, após firmar o TERMO DE OUTORGA com o CNPq, promover as indicações dos bolsistas.

## **6. Submissão da Proposta**

**6.1.** A proposta deverá ser encaminhada ao CNPq exclusivamente via Internet, utilizandose o Formulário de Propostas online disponível na Plataforma Integrada Carlos Chagas, acompanhada dos documentos obrigatórios, conforme item 6.5.1.

**6.2.** O horário limite para submissão da proposta ao CNPq será até as 23h59 (vinte e três horas e cinquenta e nove minutos), horário de Brasília, da data descrita no CRONOGRAMA.

**6.2.1.** Recomenda-se o envio da proposta com antecedência, uma vez que o CNPq não se responsabilizará por aquelas não recebidas em decorrência de eventuais problemas técnicos e de congestionamentos.

**6.2.2.** Caso a proposta seja enviada fora do prazo de submissão, ela não será recebida pelo sistema eletrônico do CNPq.

**6.3.** Esclarecimentos e informações adicionais acerca desta Chamada poderão ser obtidos pelo endereço eletrônico atendimento@cnpq.br ou pelo telefone (61) 3211-4000.

**6.3.1.** O atendimento telefônico encerra-se impreterivelmente às 18h30 (horário de Brasília), em dias úteis.

**6.3.2.** É de responsabilidade do proponente entrar em contato com o CNPq em tempo hábil para obter informações ou esclarecimentos.

**6.3.3.** Eventual impossibilidade de contato ou ausência de resposta do CNPq não será admitida como justificativa para a inobservância do prazo previsto no cronograma para submissão da proposta.

**6.4.** Todas as instituições de pesquisa envolvidas com a proposta, sejam nacionais ou internacionais, deverão estar cadastradas previamente no Diretório de Instituições do CNPq.

**6.4.1.** O sistema informatizado do CNPq não receberá propostas de instituições que não estejam devidamente cadastradas no Diretório de Instituições.

**6.5.** O formulário de propostas online deverá ser preenchido com as seguintes informações:

a) Identificação da proposta com título, resumo e palavras-chave;

b) Dados do proponente: nome completo;

c) Nome da instituição de execução do projeto;

d) Informações dos membros da equipe; e

f) Orçamento detalhado: número de bolsas de mestrado (24 meses) e de doutorado (48 meses) pleiteadas.

**6.5.1.** O formulário de propostas online deverá ser apresentado **obrigatoriamente com os dois anexos a seguir**:

I) **Projeto Institucional para Pesquisa na Pós-Graduação**, conforme modelo Anexo I, em formato .xls, limitando-se a 2 MB (dois megabytes); e

II) **Documentação do Representante Institucional** (em formato .pdf):

a) Documento comprobatório do exercício do cargo/função para proponente Pró-Reitor(a) de Pesquisa e/ou Pós-Graduação ou cargo equivalente da IES/ICT;

#### **ou**

b) Modelo do Anexo II de indicação como Representante Institucional para proponente nomeado pelo(a) Pró-Reitor(a) de Pesquisa e/ou Pós-Graduação ou cargo equivalente da IES/ICT.

**6.5.1.1.** O envio do Projeto Institucional para Pesquisa na Pós-Graduação preenchido, bem como dos outros documentos que constam do subitem 6.5.1, é obrigatório, sob pena de indeferimento da proposta.

**6.5.1.2.** Estão vedadas a renomeação, inserção e/ou exclusão de qualquer aba ou célula do modelo Anexo I – Projeto Institucional para Pesquisa na Pós-Graduação, sob pena de indeferimento da proposta.

**6.5.1.3.** Não há obrigatoriedade de indicar os Programas de Pós-Graduação que receberão as bolsas, entretanto, no Projeto devem ser explicitados os temas estratégicos de pesquisa da IES/ICT que serão apoiados.

**6.5.1.4.** A IES/ICT poderá solicitar bolsas de mestrado e doutorado tanto para a manutenção de áreas/programas de excelência na pós-graduação, quanto para o fortalecimento de áreas/programas emergentes.

**6.5.1.5.** Todos os itens do formulário devem ser necessariamente preenchidos e os documentos obrigatórios anexados, sob pena de indeferimento da proposta.

**6.5.2.** Deverão ser cadastrados previamente ao ato de inscrição:

a) no Currículo Lattes: proponente e demais membros do projeto detentores de Cadastro de Pessoa Física (CPF); e

b) no Currículo Lattes ou no identificador ORCID (Open Researcher and Contributor ID): proponente e demais membros do projeto não detentores de Cadastro de Pessoa Física (CPF).

**6.5.3.** A equipe técnica poderá ser constituída por pesquisadores, estudantes e técnicos.

**6.5.3.1.** Outros profissionais poderão integrar a equipe na qualidade de colaboradores.

**6.5.4.** Somente deverão ser indicados como instituições participantes do projeto e como membros da equipe aqueles que tiverem prestado anuências formais escritas, as quais deverão ser mantidas sob a guarda do Representante Institucional.

**6.5.4.1.** O Representante Institucional poderá ser responsabilizado civil e penalmente pela indicação falsa de membros da equipe.

**6.6.** Após o envio, será gerado um recibo eletrônico de protocolo da proposta submetida, o qual servirá como comprovante da transmissão.

**6.7.** Será aceita uma única proposta por proponente e por IES/ICT.

**6.8.** Na hipótese de envio de mais de uma proposta pelo mesmo proponente ou pela mesma IES/ICT, respeitando-se o prazo limite estipulado para submissão da proposta, será considerada para análise somente a última proposta recebida.

**6.9.** Constatado o envio de propostas idênticas, apresentadas por diferentes proponentes e diferentes IES/ICTs, todas nesta condição serão indeferidas.

## **7. Julgamento**

**7.1.** Critérios do Julgamento

**7.1.1.** Os critérios para classificação das propostas quanto ao mérito técnico-científico e sua adequação orçamentária são:

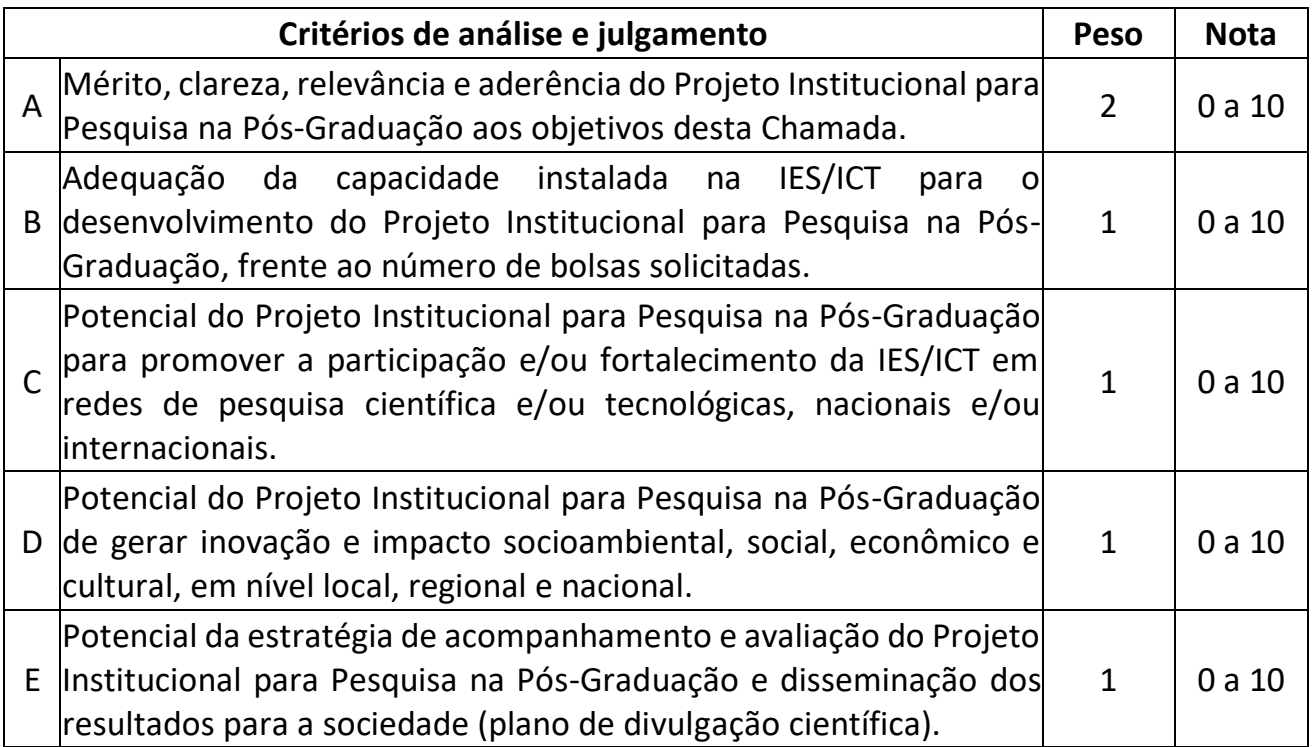

**7.1.1.1.** Para a estipulação das notas poderão ser utilizadas até duas casas decimais.

**7.1.1.2.** A nota final de cada proposta será aferida pela média ponderada das notas atribuídas para cada item.

**7.1.1.3.** O Comitê Julgador considerará, em caso de empate, a maior nota obtida no critério de julgamento "A" e, em permanecendo o empate, a maior nota obtida no critério de julgamento "B".

**7.2.** Etapas do Julgamento

**7.2.1.** Etapa I – Pré-análise pela Área Técnica do CNPq

**7.2.1.1.** Será realizada pela área técnica do CNPq e consiste na análise das propostas apresentadas, visando enquadrá-las quanto ao atendimento dos critérios de elegibilidade dispostos na Chamada.

**7.2.1.2.** A ausência ou a insuficiência de informações solicitadas ensejará o indeferimento da proposta.

**7.2.2.** Etapa II – Análise pelo Comitê de Julgamento

**7.2.2.1.** A composição e as atribuições do Comitê Julgador seguirão as disposições contidas na Resolução Normativa nº 002/2015 [http://memoria2.cnpq.br/web/guest/view/-](http://memoria2.cnpq.br/web/guest/view/-/journal_content/56_INSTANCE_0oED/10157/2409490?COMPANY_ID=10132)

[/journal\\_content/56\\_INSTANCE\\_0oED/10157/2409490?COMPANY\\_ID=10132.](http://memoria2.cnpq.br/web/guest/view/-/journal_content/56_INSTANCE_0oED/10157/2409490?COMPANY_ID=10132)

**7.2.2.2.** É vedado a qualquer membro do Comitê julgar propostas em que:

a) esteja participando da equipe do Projeto Institucional para Pesquisa seu cônjuge, companheiro ou parente, consanguíneo ou afim, em linha reta ou colateral, até o terceiro grau;

b) esteja litigando judicial ou administrativamente com qualquer membro da equipe do Projeto Institucional para Pesquisa ou seus respectivos cônjuges ou companheiros;

c) haja qualquer outro conflito de interesse; e/ou

d) divulgar, antes do anúncio oficial do CNPq, os resultados de qualquer julgamento.

**7.2.2.3.** As propostas serão analisadas e pontuadas pelo Comitê Julgador seguindo os critérios de julgamento dispostos no subitem 7.1.1.

**7.2.2.4.** Todas as propostas analisadas serão objeto de parecer de mérito técnicocientífico consubstanciado, contendo a fundamentação que justifica a pontuação atribuída.

**7.2.2.5.** Concluída a análise, o Comitê recomendará a aprovação ou a não aprovação das propostas quanto ao mérito.

**7.2.2.5.1.** Para cada proposta recomendada para aprovação, o Comitê Julgador deverá sugerir o quantitativo de bolsas a ser financiado pelo CNPq.

**7.2.2.5.2.** Somente as propostas analisadas pelo Comitê Julgador que tenham recebido nota final igual ou superior a 6,0 (seis) serão recomendadas quanto ao mérito.

**7.2.2.6.** O parecer final do Comitê Julgador será registrado em Planilha de Julgamento, contendo a relação de todas as propostas com as respectivas notas finais, assim como outras informações e recomendações julgadas pertinentes.

**7.2.2.6.1.** A Planilha de Julgamento será assinada pelos membros do Comitê.

**7.2.2.7.** Durante a análise das propostas pelo Comitê Julgador, o Gestor da Chamada e a área técnico-científica responsável acompanharão as atividades e poderão recomendar ajustes e correções necessários, com vistas à adequação dos pareceres às disposições desta Chamada.

**7.2.3.** Etapa III – Análise pela Área Técnico-Científica do CNPq

**7.2.3.1.** A área técnico-científica, mediante nota técnica para decisão da Presidência do CNPq, poderá revisar a análise feita pelo Comitê Julgador, como também apontar itens orçamentários, informações equivocadas ou inverídicas, inconsistências técnicas, equívocos de julgamento, elementos a serem inseridos, modificados ou excluídos, que poderão, ou não, inviabilizar a aprovação da proposta.

**7.2.3.2.** Na hipótese do subitem 7.2.3.1, a área técnico-científica adotará as providências necessárias para saneamento, podendo recomendar, inclusive, a elaboração de novo parecer, a complementação do parecer anterior e/ou a retificação da Planilha de Julgamento.

**7.2.4.** Etapa IV – Decisão Preliminar

**7.2.4.1.** A Presidência do CNPq emitirá decisão com fundamento na Nota Técnica elaborada pela área técnico-científica responsável, acompanhada dos documentos que compõem o processo de julgamento.

**7.2.4.2.** Na decisão constarão as propostas aprovadas e as não aprovadas quanto ao mérito, e as indeferidas.

**7.2.4.3.** Dentre as propostas aprovadas serão destacadas as que serão contratadas considerando o limite orçamentário desta Chamada, com a indicação dos respectivos recursos de financiamento.

**7.2.4.4.** A decisão será divulgada na página eletrônica do CNPq, disponível na Internet no endereço www.cnpq.br, e publicada, por extrato, no Diário Oficial da União conforme CRONOGRAMA.

**7.2.4.5.** Todos os proponentes terão acesso ao(s) parecer(es) sobre sua proposta, preservada a identificação dos pareceristas.

### **8. Recurso Administrativo da Decisão Preliminar**

**8.1.** Da decisão preliminar caberá recurso a ser interposto mediante formulário eletrônico específico, disponível na Plataforma Integrada Carlos Chagas (https://carloschagas.cnpq.br/), no prazo de 10 (dez) dias corridos a partir da publicação do resultado no DOU e na página do CNPq.

**8.2.** O recurso será dirigido à autoridade que proferiu a decisão, a qual, se não a reconsiderar, o encaminhará à Comissão Permanente de Avaliação de Recursos (COPAR).

#### **9. Decisão Final do Julgamento pela DEX**

**9.1.** A Diretoria Executiva – DEX do CNPq emitirá decisão final do julgamento com fundamento em Nota Técnica elaborada pela área técnico-científica responsável, observada a deliberação da COPAR e acompanhada dos documentos que compõem o processo de julgamento.

**9.2.** O resultado final do julgamento será divulgado na página eletrônica do CNPq, disponível na Internet no endereço www.cnpq.br e publicado, por extrato, no Diário Oficial da União, conforme CRONOGRAMA.

## **10. Implementação das Propostas Aprovadas**

**10.1.** As propostas aprovadas serão apoiadas na modalidade bolsa, em nome do proponente, mediante assinatura de TERMO DE OUTORGA, por meio do link a ser enviado ao representante via e-mail cadastrado na Plataforma Lattes.

**10.2.** O proponente terá até 90 (noventa) dias para assinar o TERMO DE OUTORGA a partir da data da publicação do extrato da decisão final do julgamento desta Chamada no DOU. **10.2.1.** O prazo estabelecido no subitem 10.2 poderá ser prorrogado, a critério da Diretoria de Cooperação Institucional – DCOI/CNPq, mediante pedido justificado apresentado pelo proponente em até 15 (quinze) dias anteriores ao término do prazo fixado.

**10.2.2.** Expirado o prazo estabelecido no subitem 10.2 ou a sua prorrogação, sem que o proponente tenha assinado o TERMO DE OUTORGA, decairá o direito à concessão, hipótese em que o CNPq poderá apoiar eventuais proponentes cujas propostas recomendadas não tenham sido contratadas dado o limite de recursos desta Chamada, observada a ordem de classificação.

**10.2.3.** Excepcionalmente, o prazo estabelecido no subitem 10.2 poderá ser prorrogado pela Diretoria Executiva do CNPq, mediante pedido justificado apresentado pelo gestor da Chamada em até 15 (quinze) dias anteriores ao término do prazo, hipótese em que a prorrogação do prazo beneficiará todos os proponentes cujas propostas tenham sido aprovadas.

**10.3.** A existência de registro de inadimplência, por parte do proponente, com o CNPq, com a Receita Federal do Brasil e no SIAFI constituirá fator impeditivo para a contratação do projeto.

**10.3.1.** A inadimplência constatada após a contratação será fator impeditivo para os desembolsos financeiros no decorrer do projeto.

### **11. Execução das Propostas Aprovadas**

**11.1.** As propostas a serem apoiadas pela presente Chamada terão os seguintes prazos:

a) para as propostas aprovadas **com bolsas de doutorado ou doutorado e mestrado**, o prazo máximo de execução é de 60 (sessenta) meses, a contar da assinatura do TERMO DE OUTORGA; e

b) para as propostas aprovadas **apenas com bolsas de mestrado**, o prazo máximo de execução é de 36 (trinta e seis) meses, a contar da assinatura do TERMO DE OUTORGA.

**11.1.1.** Excepcionalmente, o prazo de execução dos projetos poderá ser prorrogado, mediante pedido fundamentado do proponente, a critério do CNPq.

**11.2.** O Representante Institucional deverá manter, durante a execução do projeto, todas as condições apresentadas na submissão da proposta, de qualificação, habilitação e idoneidade necessárias ao perfeito cumprimento do seu objeto e preservar atualizados os seus dados cadastrais nos registros competentes.

**11.3.** A concessão do apoio financeiro poderá ser cancelada pela Diretoria de Cooperação Institucional, Internacional e Inovação do CNPq mediante decisão devidamente fundamentada, por ocorrência, durante sua execução, de fato cuja gravidade justifique o cancelamento, sem prejuízo de outras providências cabíveis.

**11.4.** É de exclusiva responsabilidade de cada proponente adotar todas as providências que envolvam permissões e autorizações especiais, de caráter ético ou legal, necessárias à execução do projeto.

### **12. Obrigações de Sigilo e Restrição de Acesso Público**

**12.1.** As informações geradas com a implementação das propostas selecionadas e disponibilizadas na base de dados do CNPq serão consideradas de acesso público, observadas as disposições abaixo.

**12.1.1.** Os projetos submetidos a esta Chamada, bem como quaisquer relatórios técnicos apresentados pelos pesquisadores e/ou bolsistas para o CNPq, que contenham informações sobre os projetos em andamento, terão acesso restrito até o ato decisório referente à aprovação final pelo CNPq (art. 7º, §3º, da Lei nº 12.527/2011 e art. 20 do Decreto nº 7.724/2012).

**12.1.2.** Os proponentes cujos projetos tenham sido submetidos ao CNPq, bem como aqueles que apresentarem ao CNPq relatórios técnicos que possam gerar, no todo ou em parte, resultado potencialmente objeto de patente de invenção, modelo de utilidade, desenho industrial, programa de computador ou qualquer outra forma de registro de propriedade intelectual e semelhantes deverão manifestar explicitamente o interesse na restrição de acesso na ocasião da submissão do projeto e/ou do envio do relatório técnico. **12.1.2.1.** As obrigações de sigilo e restrição de acesso público previstas no subitem 12.1.2 subsistirão pelo prazo de 5 (cinco) anos a partir da solicitação da restrição.

**12.1.2.2.** Em que pese a possibilidade de restrição de acesso, esta não reduz, contudo, a responsabilidade que os pesquisadores, suas equipes e instituições têm, como membros da comunidade de pesquisa, de manter, sempre que possível, os resultados da pesquisa, dados e coleções à disposição de outros pesquisadores para fins acadêmicos.

**12.1.3.** As instituições envolvidas deverão assegurar que seus empregados, funcionários, agentes públicos e subcontratadas, que tenham acesso às informações de acesso restrito, tenham concordado em cumprir as obrigações de restrição de acesso à informação.

**12.1.4.** O CNPq disponibilizará, a seu critério, as informações primárias de todos os projetos, tais como: título, resumo, objeto, proponente(s), instituições executoras e recursos aplicados pelo órgão.

## **13. Do Monitoramento e da Avaliação**

**13.1.** As ações de monitoramento e avaliação terão caráter preventivo e saneador, objetivando a gestão adequada e regular dos projetos.

**13.2.** Durante a execução o projeto será acompanhado e avaliado, em todas as suas fases, considerando o que dispõe o TERMO DE OUTORGA.

**13.3.** É reservado ao CNPq o direito de acompanhar, avaliar a execução do projeto/plano de trabalho e fiscalizar in loco a utilização dos recursos durante a vigência do processo.

**13.3.1.** Durante a execução do projeto o CNPq poderá, a qualquer tempo, promover visitas técnicas ou solicitar informações adicionais visando ao monitoramento e à avaliação do projeto.

**13.4.** O Representante Institucional deverá informar ao CNPq toda e qualquer alteração relativa à execução do projeto e, nos casos em que necessária, solicitar anuência prévia do CNPq por meio de pedido devidamente justificado, observado o disposto no Decreto nº 9.283/2018 e na RN nº 006/2019.

**13.4.1.** Durante a fase de execução do projeto, toda e qualquer comunicação com o CNPq deverá ser promovida por meio da Central de Atendimento: atendimento@cnpq.br.

**13.5.** Constatado que o projeto não está sendo executado conforme o previsto, o CNPq determinará as diligências necessárias considerando o caso concreto e, caso não atendidas, promoverá o cancelamento da concessão, sem prejuízo da adoção das demais providências cabíveis conforme o caso.

# **14. Prestação de Contas/Avaliação Final**

**14.1.** O Representante Institucional deverá encaminhar ao CNPq, por meio do formulário online específico, o Relatório de Execução do Objeto – REO no prazo de até 60 (sessenta) dias contados do término da vigência do respectivo processo do CNPq, em conformidade com o TERMO DE OUTORGA e Portaria CNPq nº 914/2022 – Manual de Prestação de Contas do CNPq, ou outra que vier a substituí-la, sob pena de ressarcimento dos valores despendidos pelo CNPq e demais penalidades previstas na legislação de Tomada de Contas Especial.

**14.1.1.** Todos os campos do REO deverão ser devidamente preenchidos.

**14.1.2.** O REO deverá conter, obrigatoriamente:

a) a descrição das atividades desenvolvidas para o cumprimento dos objetivos e metas do projeto;

b) a demonstração e o comparativo específico das metas com os resultados alcançados;

c) o comparativo das metas cumpridas e das metas previstas devidamente justificadas em caso de discrepância, referentes ao período a que se refere o REO; e

d) informações sobre a execução das atividades de divulgação científica por meio de textos, links de acesso, endereços eletrônicos, fotografias, vídeos ou áudios, dentre outros produtos que poderão ser disponibilizados em repositórios públicos e utilizados pelo CNPq em suas atividades de comunicação institucional.

**14.2.** Caso o REO não seja aprovado ou apresente indícios de irregularidade, o CNPq solicitará ao Representante Institucional que apresente o Relatório Circunstanciado do Desenvolvimento do Projeto, acompanhado da avaliação de desempenho dos bolsistas.

**14.2.1.** A critério do CNPq o Relatório Circunstanciado do Desenvolvimento do Projeto poderá ser exigido do Representante Institucional independentemente da avaliação do REO.

### **15. Impugnação da Chamada**

**15.1.** Decairá do direito de impugnar os termos desta Chamada o cidadão que não o fizer até o prazo disposto no CRONOGRAMA.

**15.1.1.** Caso não tenha impugnado tempestivamente a Chamada, o proponente se vincula a todos os seus termos, decaindo o direito de contestar as suas disposições.

**15.2.** A impugnação deverá ser dirigida à Presidência do CNPq, por correspondência eletrônica, para o endereço: gabinete@cnpq.br, no prazo de até 10 (dez) dias corridos do lançamento da Chamada Pública, seguindo os trâmites processuais previstos na Lei nº 9.784/1999, conforme o modelo abaixo:

Identificação da Chamada

Nome do Requerente

Fundamentação

**15.2.1.** A impugnação da Chamada não suspenderá nem interromperá os prazos estabelecidos no CRONOGRAMA.

### **16. Publicações**

**16.1.** As publicações científicas e qualquer outro meio de divulgação ou promoção de eventos ou de projetos de pesquisa apoiados pela presente Chamada deverão citar, obrigatoriamente, o apoio do CNPq e de outras entidades/órgãos financiadores.

**16.1.1.** Nas publicações científicas, o CNPq deverá ser citado exclusivamente como "Conselho Nacional de Desenvolvimento Científico e Tecnológico – CNPq" ou como "National Council for Scientific and Technological Development – CNPq".

**16.2.** As ações publicitárias atinentes a projetos realizados com recursos desta Chamada deverão observar rigorosamente as disposições que regulam a matéria.

**16.3.** Os artigos científicos resultantes dos projetos apoiados deverão ser publicados, preferencialmente, em periódicos de acesso público e depositados, em conjunto com os dados científicos e com todo material suplementar relacionado, em repositórios eletrônicos de acesso público.

**16.4.** Caso os resultados do projeto ou o relatório venham a ter valor comercial ou possam levar ao desenvolvimento de um produto ou método envolvendo o estabelecimento de uma propriedade intelectual, a troca de informações e a reserva dos direitos, em cada caso, dar-se-ão de acordo com o estabelecido na legislação vigente: Lei de Propriedade Industrial (Lei nº 9.279/1996), Marco Legal de CT&I (EC 85/2015, Lei nº 10.973/2004, Lei nº 13.243/2016 e Decreto nº 9.283/2018) e normativo do CNPq que regula a matéria (PO 1229/2023).

#### **17. Disposições Gerais**

**17.1.** A presente Chamada regula-se pelo disposto na Emenda Constitucional nº 85, de 26 de fevereiro de 2015, e pelos preceitos de direito público inseridos no Marco Legal de CT&I, Lei nº 10.973, de 02 de dezembro de 2004, Lei nº 13.243, de 11 de janeiro de 2016, Decreto nº 9.283, de 07 de fevereiro de 2018, e, em especial, pelas normas internas do CNPq.

**17.2.** A qualquer tempo, a presente Chamada poderá ser revogada ou anulada, no todo ou em parte, por meio de decisão devidamente fundamentada da Diretoria Executiva do CNPq, sem que isso implique direito à indenização ou reclamação de qualquer natureza. **17.3.** A Diretoria Executiva do CNPq reserva-se o direito de resolver os casos omissos e as situações não previstas na presente Chamada.

> Brasília, na data da assinatura eletrônica Diretora de Cooperação Institucional, Internacional e Inovação Presidente do CNPq

# **DOCUMENTOS OBRIGATÓRIOS PARA APRESENTAÇÃO DA PROPOSTA**

# **1) Anexo I (.xls)**

Projeto Institucional para Pesquisa na Pós-Graduação, conforme modelo Anexo I, em formato .xls, limitando-se a 2 MB (dois megabytes)

## **2) Anexo II (.pdf)**

Documentação do Representante Institucional (em formato .pdf):

a) Documento comprobatório do exercício do cargo/função para proponente Pró-Reitor(a) de Pesquisa e/ou Pós-Graduação ou cargo equivalente da IES/ICT;

## **ou**

b) Modelo do Anexo II de indicação como Representante Institucional para proponente nomeado pelo(a) Pró-Reitor(a) de Pesquisa e/ou Pós-Graduação ou cargo equivalente da IES/ICT.

## **REFERÊNCIAS NORMATIVAS – CNPq**

PO 997/2022: Programa Institucional de Bolsas de Pós-Graduação - PIBPG

[http://memoria2.cnpq.br/web/guest/view/-](http://memoria2.cnpq.br/web/guest/view/-/journal_content/56_INSTANCE_0oED/10157/20764454?COMPANY_ID=10132) [/journal\\_content/56\\_INSTANCE\\_0oED/10157/20764454?COMPANY\\_ID=10132](http://memoria2.cnpq.br/web/guest/view/-/journal_content/56_INSTANCE_0oED/10157/20764454?COMPANY_ID=10132)

RN 006/2019: Termos de Outorga (Bolsas, Auxílios e Bônus Tecnológico) [http://memoria2.cnpq.br/web/guest/view/-](http://memoria2.cnpq.br/web/guest/view/-/journal_content/56_INSTANCE_0oED/10157/7197320?COMPANY_ID=10132) [/journal\\_content/56\\_INSTANCE\\_0oED/10157/7197320?COMPANY\\_ID=10132](http://memoria2.cnpq.br/web/guest/view/-/journal_content/56_INSTANCE_0oED/10157/7197320?COMPANY_ID=10132)

PO 1229/2023: Propriedade Intelectual [http://memoria2.cnpq.br/web/guest/view/-](http://memoria2.cnpq.br/web/guest/view/-/journal_content/56_INSTANCE_0oED/10157/21069708?COMPANY_ID=10132) [/journal\\_content/56\\_INSTANCE\\_0oED/10157/21069708?COMPANY\\_ID=10132](http://memoria2.cnpq.br/web/guest/view/-/journal_content/56_INSTANCE_0oED/10157/21069708?COMPANY_ID=10132)

PO 914/2022: Manual de Prestação de Contas do CNPq [http://memoria2.cnpq.br/web/guest/view/-](http://memoria2.cnpq.br/web/guest/view/-/journal_content/56_INSTANCE_0oED/10157/20685632?COMPANY_ID=10132) [/journal\\_content/56\\_INSTANCE\\_0oED/10157/20685632?COMPANY\\_ID=10132](http://memoria2.cnpq.br/web/guest/view/-/journal_content/56_INSTANCE_0oED/10157/20685632?COMPANY_ID=10132)

PO 1237/2023: Tabela de Valores de Bolsas e Outros Benefícios no País [http://memoria2.cnpq.br/web/guest/view/-](http://memoria2.cnpq.br/web/guest/view/-/journal_content/56_INSTANCE_0oED/10157/21103576?COMPANY_ID=10132) [/journal\\_content/56\\_INSTANCE\\_0oED/10157/21103576?COMPANY\\_ID=10132](http://memoria2.cnpq.br/web/guest/view/-/journal_content/56_INSTANCE_0oED/10157/21103576?COMPANY_ID=10132)

RN 002/2015: [Comitês de Assessoramento, Comitês Temáticos,](http://memoria2.cnpq.br/web/guest/view/-/journal_content/56_INSTANCE_0oED/10157/2409490?COMPANY_ID=10132) [Núcleo de](http://memoria2.cnpq.br/web/guest/view/-/journal_content/56_INSTANCE_0oED/10157/2409490?COMPANY_ID=10132) [Assessores em](http://memoria2.cnpq.br/web/guest/view/-/journal_content/56_INSTANCE_0oED/10157/2409490?COMPANY_ID=10132)  [Tecnologia e Inovação, Núcleo de](http://memoria2.cnpq.br/web/guest/view/-/journal_content/56_INSTANCE_0oED/10157/2409490?COMPANY_ID=10132) [Assessores para](http://memoria2.cnpq.br/web/guest/view/-/journal_content/56_INSTANCE_0oED/10157/2409490?COMPANY_ID=10132) [Cooperação](http://memoria2.cnpq.br/web/guest/view/-/journal_content/56_INSTANCE_0oED/10157/2409490?COMPANY_ID=10132) [Internacional](http://memoria2.cnpq.br/web/guest/view/-/journal_content/56_INSTANCE_0oED/10157/2409490?COMPANY_ID=10132)  [e](http://memoria2.cnpq.br/web/guest/view/-/journal_content/56_INSTANCE_0oED/10157/2409490?COMPANY_ID=10132) [Consultoria](http://memoria2.cnpq.br/web/guest/view/-/journal_content/56_INSTANCE_0oED/10157/2409490?COMPANY_ID=10132) [Ad Ho](http://memoria2.cnpq.br/web/guest/view/-/journal_content/56_INSTANCE_0oED/10157/2409490?COMPANY_ID=10132)c [http://memoria2.cnpq.br/web/guest/view/-](http://memoria2.cnpq.br/web/guest/view/-/journal_content/56_INSTANCE_0oED/10157/2409490?COMPANY_ID=10132)

[/journal\\_content/56\\_INSTANCE\\_0oED/10157/2409490?COMPANY\\_ID=10132](http://memoria2.cnpq.br/web/guest/view/-/journal_content/56_INSTANCE_0oED/10157/2409490?COMPANY_ID=10132)